## <span id="page-0-0"></span>**Condition.Formula2**

## **Description**

If the value of [Condition.ComparisonType](https://wiki.softartisans.com/display/EW10/Condition.ComparisonType) is a comparison between a cell value and two values (e.g., [Condition.Comparison.CellValueBetween\)](https://wiki.softartisans.com/display/EW10/Condition.Comparison#Condition.Comparison-CellValueBetween), [Formula2](#page-0-0)

sets or returns a formula whose result will be the maximum comparison value.

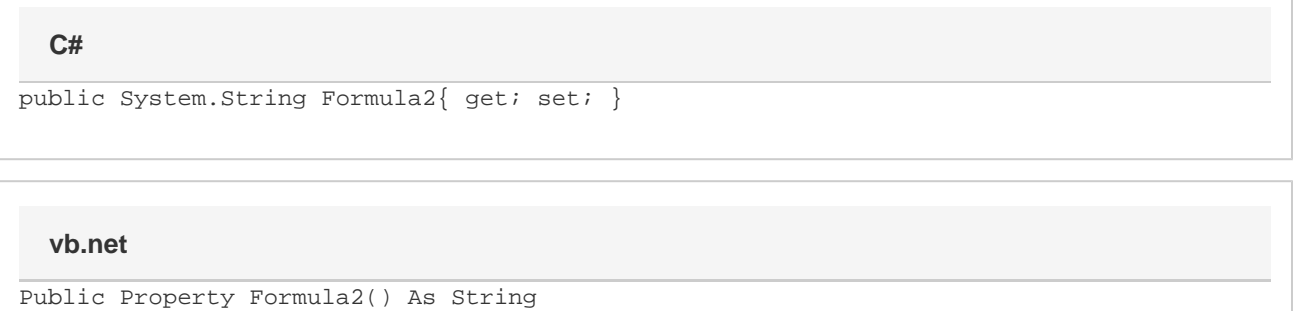

## **Examples**

```
ExcelApplication xla = new ExcelApplication();
         Workbook wb = xla.Create();
         ConditionalFormat condFmt = wb.CreateConditionalFormat();
         Condition cond =
              condFmt.CreateCondition(
              Condition.Comparison.CellValueBetween,
             "=100",
             "=150");
        cond.Formula2 = "=200";
C#
```
## **vb.net**

```
Dim xla As New ExcelApplication()
         Dim wb As Workbook = xla.Create()
         Dim condFmt As ConditionalFormat = wb.CreateConditionalFormat()
        Dim cond As Condition = _
              condFmt.CreateCondition( _
              Condition.Comparison.CellValueBetween, _
             "=100", _
             "=150")
         cond.Formula2 = "=200"
```